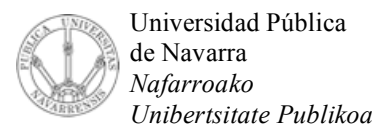

Departamento de Automática y Computación *Automatika eta Konputazio Saila*

Campus de Arrosadía *Arrosadiko Campusa* 31006 Pamplona - *Iruñea Tfno. 948 169113 Fax. 948 168924 Email: ayc@unavarra.es*

## **ARQUITECTURA DE REDES, SISTEMAS Y SERVICIOS**

## **3º Ingeniería de Telecomunicación**

## **Hoja de problemas 1**

**Nomenclatura:** En todos los problemas la dirección IP de un router llamado RX configurada en su interfaz número 'y' lo indicaremos con "IPRX,y" y la dirección MAC de ese interfaz, caso de ser Ethernet, con "MACRX,y". Análogamente con un host llamado HX.

- 1. Supongamos una organización a la que se ha asignado el espacio de direcciones 193.1.1.0/24. Esta organización posee un solo router que tiene 6 interfaces con los que se conectará a las 5 subredes de la empresa y al exterior. Además desean emplear la misma máscara en todas sus subredes. La red más grande debe soportar el direccionamiento de 25 hosts. Diseñe una posible solución de direccionamiento. ¿Cuál es la dirección de cada red y la dirección de broadcast? ¿Cuál es la máscara que se va emplear? Asigne direcciones IP a cada interfaz del router
- 2. Escriba el rango de direcciones IP que corresponden a la red 130.206.160.0 con máscara 255.255.240.0
- 3. Siendo la eficiencia de transmisión de un protocolo igual a la longitud del campo de datos de su PDU dividida por la longitud total de la misma dibuje la eficiencia de transmisión de IP frente a la longitud del campo de datos suponiendo el nivel de enlace Ethernet II.
- 4. Supongamos una empresa con la topología de red representada en la figura 1. En la Red A se esperan conectar 213 hosts, en la Red B 13, en la Red C 2, en la Red D 12 y en la Red E ninguno. Estas cifras no cuentan a los interfaces de los routers. Se le asigna a esta empresa el espacio de direcciones 21.143.188/23. Cree las subredes oportunas, haga el reparto, asigne direcciones y máscaras a los interfaces de los routers, especifique los rangos de direcciones que quedan disponibles y las direcciones de broadcast de cada red y la configuración de las tablas de los routers.

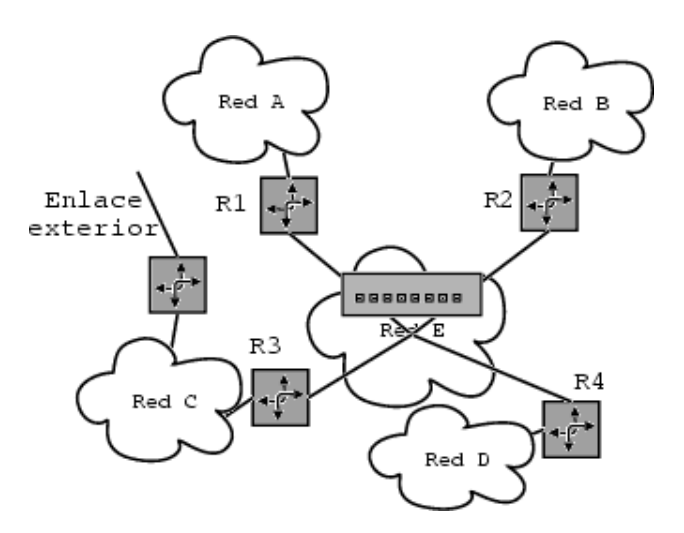

Figura 1.- Problema 4

5. Señale los campos de la cabecera IP del siguiente paquete IPv4:

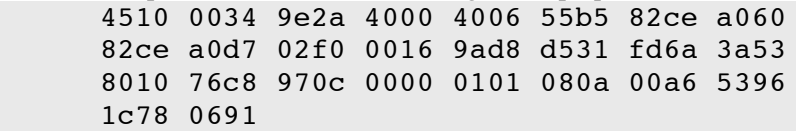

- 6. En vez de usar ARP, Novell Netware usa una dirección de red que incluye la dirección MAC del dispositivo como parte de la dirección. ¿Por qué no puede hacer IP esto?
- 7. Seleccione una máscara de subred para la red 10.0.0.0 de forma que haya al menos 16000 subredes con al menos 700 direcciones de hosts en cada una.
- 8. Supongamos una empresa con la topología de red representada en la figura 2. En la Red A no se espera conectar ningún host, en la Red B 20, en la Red C 2400, en la Red D 3200, en la Red E 15 y en la Red F 4. Estas cifras no cuentan a los interfaces de los routers. Se le asigna a esta empresa el espacio de direcciones 145.2.0.0/16

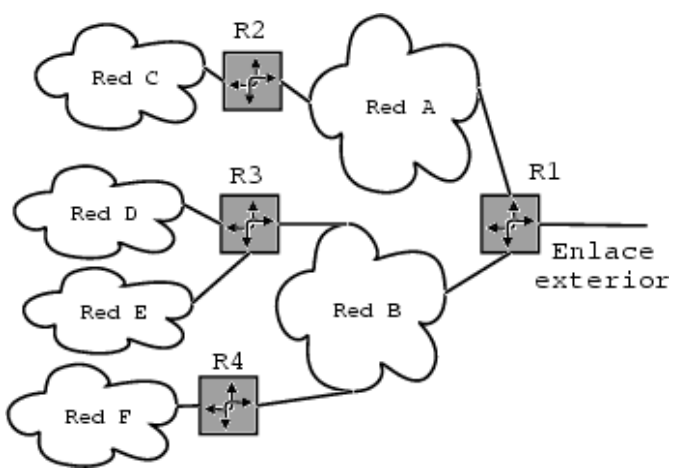

Figura 2.- Problema 7

Cree las subredes oportunas, haga el reparto, asigne direcciones y máscaras a los interfaces de los routers, especifique los rangos de direcciones que quedan disponibles y las direcciones de broadcast de cada red y la configuración de las tablas de los routers. A continuación haga una nueva asignación pero en esta ocasión haga que el espacio de direcciones asignado a cada red sea lo más ajustado posible al número de máquinas que se van a conectar y procure reducir al máximo el número de entradas en las tablas de rutas de los routers.

- 9. ¿Qué redes A, B y/o C engloba el bloque CIDR 200.56.168.0/21?
- 10. Represente el siguiente conjunto de redes con el menor número de pares red/máscara de forma que engloben todas esas direcciones y ninguna más: 130.206.158.0/24, 130.206.159.0/24, 130.206.160.0/24, 130.206.161.0/24, 130.206.162.0/24, 130.206.163.0/24, 130.206.164.0/24, 130.206.165.0/24, 130.206.166.0/24, 130.206.167.0/24

11. Supongamos una gran empresa, repartida en varios edificios, que organiza su red IP como se muestra en la figura 3.

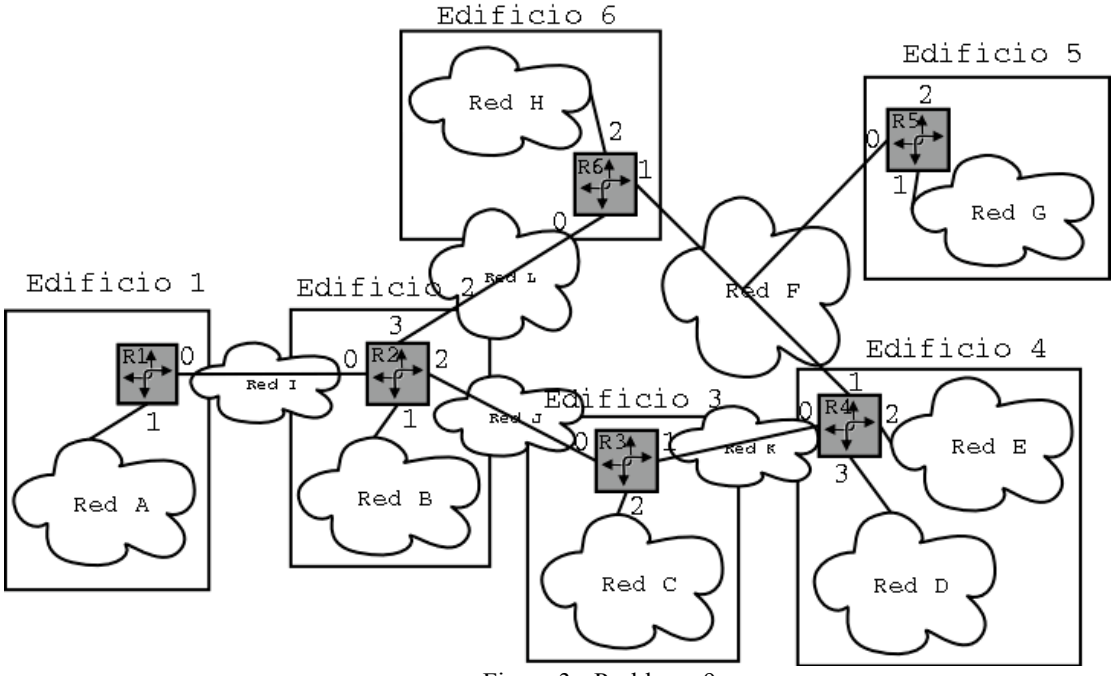

Figura 3.- Problema 9

- a. En cada una de las redes A, B, C, D, E, G y H se pretenden conectar unos 100 hosts mientras que en las demás ninguno. La empresa consigue de su proveedor de acceso a Internet el rango de direcciones 201.45.32/22. Asigne dirección y máscara a cada red e indique qué rangos de direcciones le quedan sin utilizar.
- b. Indique qué tabla de rutas configuraría en los routers de forma que se pueda alcanzar cualquier dirección de la red desde cualquier subred.
- c. El router R3 reenvía un paquete. ¿Qué direcciones MAC origen y destino pone si el paquete tiene como IP origen la IP de un host de la Red A y como IP destino la de un host de la Red D? ¿Y si el destino es un host de la Red J?
- 12. En el escenario de la figura 4 el host H1 hace una solicitud de ARP preguntando por la dirección MAC del interfaz de dirección de red IPH2. ¿Qué host/s verán el paquete en el cable? ¿Cuáles lo leerán? ¿Cuáles enviarán una respuesta? ¿Cuál es el contenido de esta/s respuesta/s? ¿Qué host/s verán la respuesta? ¿Cuáles la leerán?

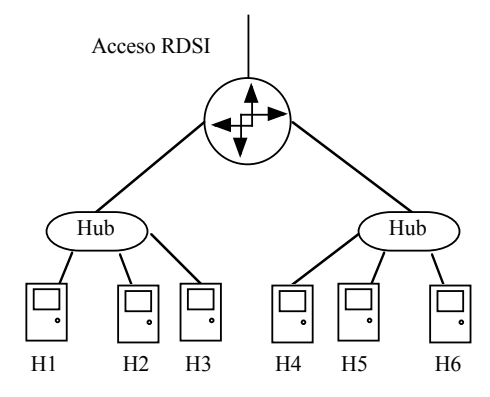

Figura 4.- Problema 11

13. Una pequeña universidad tiene organizada la topología de la red de su campus como se ve en la figura 1.

Tiene contratado un acceso a Internet a través del router no etiquetado (al que llamaremos R0). Este router R0 pertenece al ISP (Internet Service Provider). Los routers de la universidad poseen tan solo 2 interfaces y sus escasas opciones de configuración solo permiten especificar las direcciones/redes de cada interfaz y una ruta por defecto. El espacio de direcciones asignado al campus es la red 201.43.128.0/22 y las redes configuradas son las siguientes:

Red A: 201.43.128.0/24, Red B: 201.43.129.0/24, Red C: 201.43.130.0/24, Red D: 192.168.77.0/24, Red E: 192.168.76.128/29<br>IPR0.if0=201.43.130.1. IPR0,if0=201.43.130.1, IPR1,if0=201.43.128.1, IPR1, if1=192.168.76.129, IPR2,if1=192.168.76.130,<br>IPR3,if1=192.168.76.131,<br>IPR4,if0=192.168.77.1,<br>IPR4,if0=192.168.77.1, IPR3, if1=192.168.76.131, IPR4,if1=192.168.76.132

La ruta por defecto de los routers R1, R2 y R4 es a 192.168.76.131 (IPR3, if1). La de R3 es 201.43.130.1 (IPR0,if0). El router R0 es un poco más flexible y tiene las siguientes rutas:

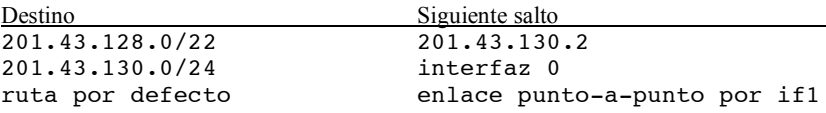

En las redes A y B están conectados todos los ordenadores de laboratorios y despachos. La red D contiene principalmente los servidores de base de datos del servicio administrativo de la universidad. La red E sirve de interconexión de routers y en la red C están los servidores de la universidad tanto hacia el exterior como para la propia universidad (Web, e-mail, etc). Normalmente cada ordenador tiene configurada una ruta por defecto que depende de la red en la que está. Estas rutas son: Red A: IPR1,if0, Red B: IPR2,if0, Red C: IPR0,if0, Red D: IPR4,if0.

- a. Explique con detalle por qué un host en la Red A (201.43.128.15) que quiera mandar un paquete ICMP echo request a un host en la red C (201.43.130.178) no obtiene respuesta. ¿Qué paquetes circularán por la red como consecuencia de este paquete ICMP?
- b. Si pudiera cambiar las tablas de rutas de los routers R1, R2, R3 y R4 (manteniendo el número de entradas en ellas). Podría arreglar el problema de conectividad de la pregunta (a)? En caso de respuesta afirmativa, cómo? En caso de respuesta negativa, por qué?
- c. Se actualiza el router R3 ampliándole la memoria. Ahora es capaz de almacenar al menos un centenar de entradas en su tabla de rutas, no solo una ruta por defecto. Detalle la tabla de rutas que configuraría en esta máquina sin hacer cambios en las demás. (evidentemente el objetivo es que cualquier par de hosts pueda comunicarse)
- 14. La red de una empresa se encuentra estructurada como se muestra en la figura 5. Existen 3 edificios, cada uno de los cuales tiene un router. Uno de los edificios es la sede central donde se encuentran los servidores de la empresa y el router que da acceso a Internet mediante el contrato con un ISP.

La estrucutra de las redes de la empresa es la siguiente:

- Red A: Red para la división comercial. Se espera conectar unos 300 PCs
- Red B: Red para la división de contabilidad. Se espera conectar unos 400 PCs
- Red C: Red para la división de I+D. Se espera conectar unos 100 PCs
- Red D: Red para la división de gerencia. Se espera conectar unos 500 PCs
- Red E: Enlace entre dos routers, no habrá en esa red más máquinas que los dos interfaces de los routers
- Red F: Análoga a la Red E
- Red G: Red de servidores de la empresa. Se espera conectar unos 20 servidores

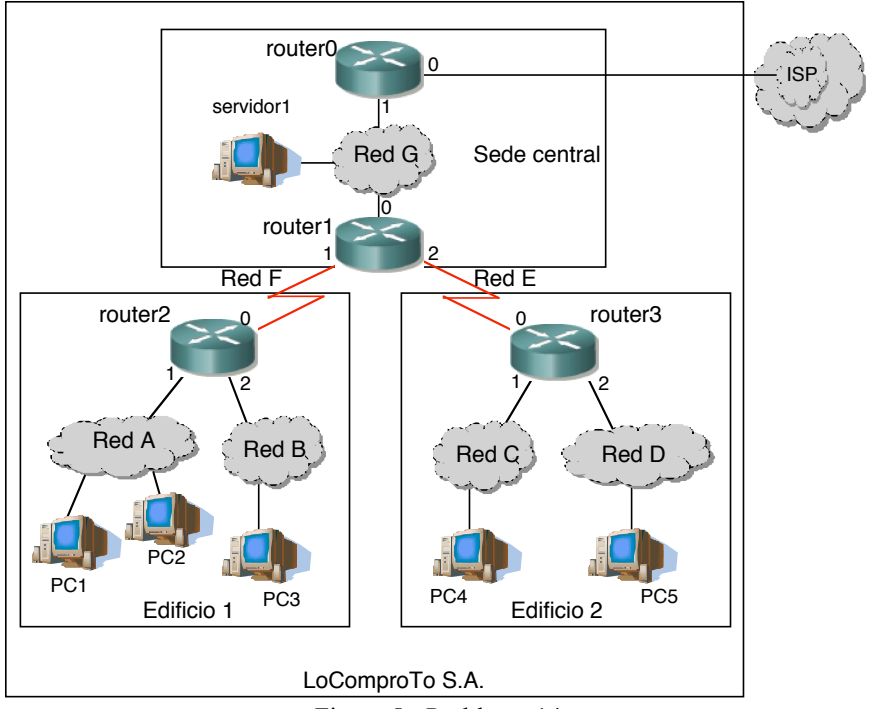

Figura 5.- Problema 14

El ISP asigna al administrador de red de la empresa el espacio de direcciones 192.160.0.0/21

- a. Haga una propuesta de direccionamiento especificando para cada dubred la dirección de red y la máscara
- b. Asigne a cada interfaz de router una IP coherente con el reparto del apartado a
- c. Indique la tabla de rutas que propondría para router2 de forma que pueda reenviar paquetes IP para que lleguen a cualquier dirección destino
- d. Supongamos que añadimos un cuarto interfaz (if3) a router2 y a router3. Ese interfaz es una línea para unir directamente las dos sedes remotas sin pasar por la sede central, es decir, un enlace entre router2 y router3. Queremos que el tráfico que vaya entre las dos sedes remotas no tenga que pasar por el router1 de la sede central. Asigne una red dentro de un rango privado para ese enlace y escriba la tabla de rutas que colocaría en router3 para lograr el camino propuesto para la comunicación.
- e. Rellene este cuadro para los siguientes casos de paquete IP recibido en PC1:
	- i. El paquete lo envió PC2
	- ii. El paquete lo envió PC4
	- iii. El paquete es un ICMP como resultado del primer paquete enviado en un traceroute desde PC1 a PC5

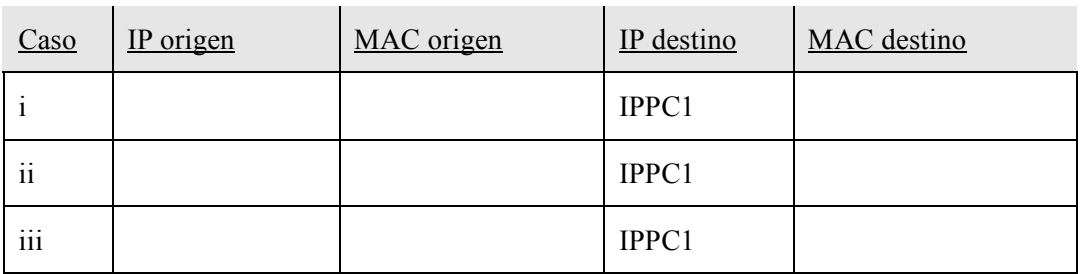

15. Supongamos la topología de la figura 6. Las tablas de rutas son las que vienen a continuación

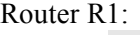

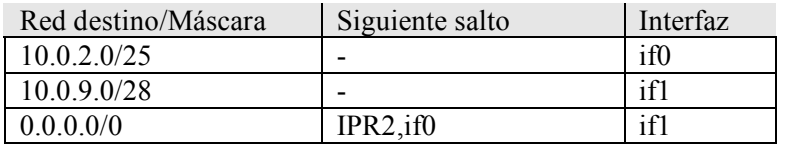

Router R2:

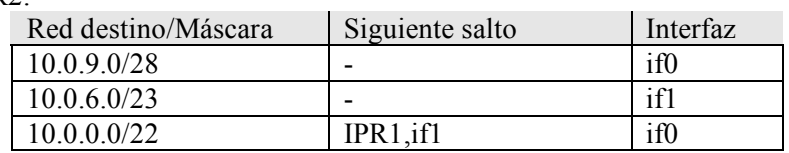

Tenemos un PC conectado en la Red A con dirección IP 10.0.2.25, máscara 255.255.255.128 y router por defecto IPR1,if0. Supongamos que hace un ping a la dirección destino 10.0.2.201. ¿Qué sucederá?

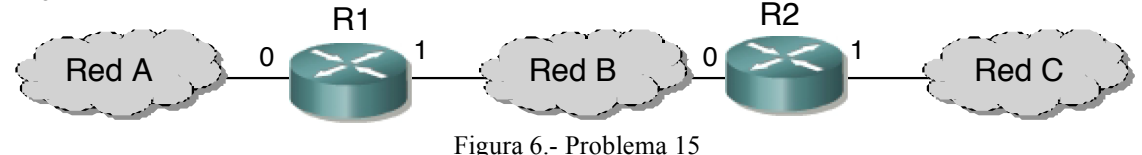

- 16. Para cada una de las siguientes configuraciones IP básicas de un host con un interfaz de red indique si funcionará correctamente o no (si podrá comunicarse correctamente con cualquier máquina de Internet) y si son incorrectas indique a continuación el motivo.
	- a. IP del host: 130.206.160.76, máscara: 255.255.240.0, router por defecto: 130.206.159.9
	- b. IP del host: 193.45.128.175, máscara: 255.255.255.240, router por defecto: 193.45.128.172
	- c. IP del host: 190.189.23.143, máscara: 255.255.255.224, router por defecto: 190.189.23.144
	- d. IP del host: 176.267.43.220, máscara: 255.255.255.224, router por defecto: 176.267.43.230
	- e. IP del host: 35.42.127.50, máscara: 255.255.255.254, router por defecto: 35.42.127.51
	- f. IP del host: 101.43.43.123, máscara: 255.255.255.255, router por defecto: 101.43.43.201
	- g. IP del host: 98.25.25.101, máscara: 255.255.242.0, router por defecto: 98.25.25.1
	- h. IP del host: 97.67.45.40, máscara: 255.255.255.248, router por defecto: 97.67.45.43
- 17. Supongamos un conmutador Ethernet al que hay conectadas 3 estaciones de trabajo. La que está en el puerto más a la izquierda del conmutador hace un ARP que hace referencia a la dirección IP de la que está conectada más a la derecha. ¿Qué tramas verá la estación que está conectada en un puerto entre los otros dos y por qué?
- 18. Supongamos que todas las redes del mundo fueran de tecnología Ethernet. ¿Haría falta tener direccionamiento en el nivel 3 además de en el nivel 2? Justifique la respuesta
- 19. Explique qué sucede si el host destino de un datagrama IP recibe varios fragmentos del mismo pero no todos
- 20. Explique las ventajas de un conmutador Ethernet frente a un Hub
- 21. ¿Cómo emplean los routers IP el campo TTL de los paquetes que reenvían?

22. Para una entrevista de trabajo para contratar a un Técnico se ha preparado la siguiente pregunta (texto en bastardilla/itálica):

| Tabla de rutas           |                    |                 |                 |                       |
|--------------------------|--------------------|-----------------|-----------------|-----------------------|
| Ruta                     | <b>Red destino</b> | <b>Máscara</b>  | Siguiente salto | Interfaz de<br>salida |
|                          | 192.160.4.0        | 255.255.254.0   |                 |                       |
| $\overline{2}$           | 192.160.60         | 255.255.254.0   |                 |                       |
| $\overline{\mathcal{E}}$ | 0.0.0.0            | 0.0.0.0         | 192.160.2.34    |                       |
|                          | 192.160.3.0        | 255.255.255.0   | 192.160.2.66    |                       |
|                          | 192.160.0.0        | 255.255.248.0   | 192.160.2.66    |                       |
| 6                        | 192.160.2.4        | 255.255.255.252 |                 |                       |
| 7                        | 192.160.3.64       | 255.255.255.192 | 192.160.2.34    |                       |
| 8                        | 192.160.2.0        | 255.255.255.192 | 192.160.2.66    |                       |
| Q                        | 192.160.2.64       | 255.255.255.252 |                 |                       |

*A continuación se muestra la tabla de rutas de un router que tiene 4 interfaces.*

*Indique qué ruta de su tabla de rutas empleará este router si tiene un paquete cuya dirección IP destino es:*

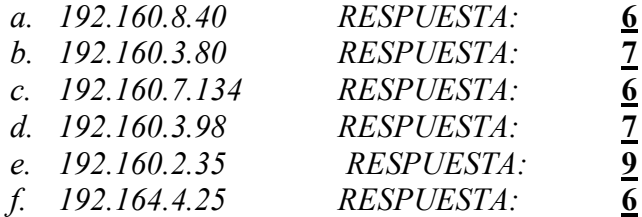

Los números subrayados y en negrita son las respuestas de uno de los candidatos al puesto. Usted es el evaluador de la prueba de contratación. Indique cuáles de las respuestas son correctas y cuáles incorrectas. Explique por qué e indique cúales serían todas las correctas.

23. En una mediana empresa emplean la topología que se ve en la figura 1. Diversos usuarios se han estado quejando de problemas de comunicación entre diferentes ordenadores de la empresa.

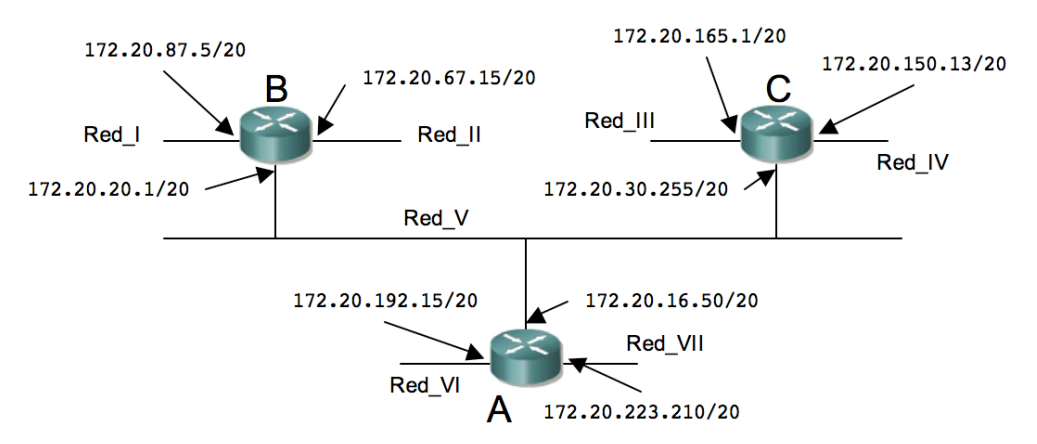

Figura 1.- Topología de la red

Tablas de rutas:

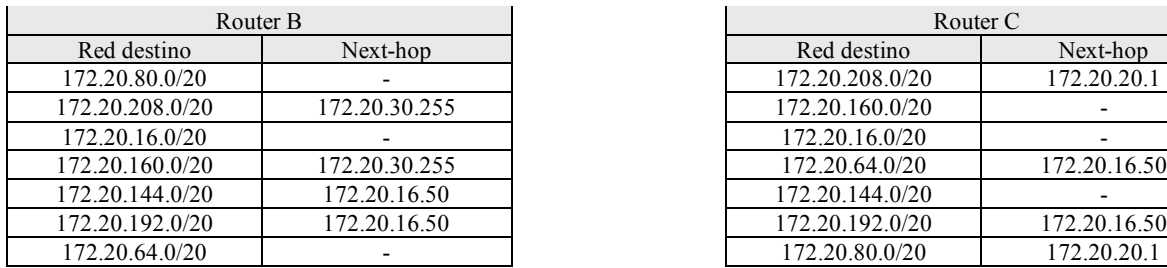

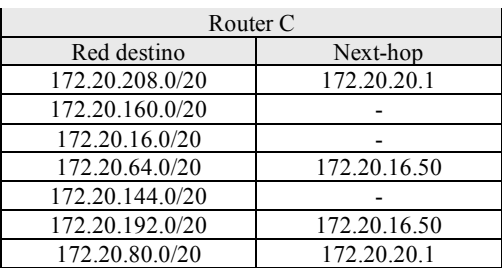

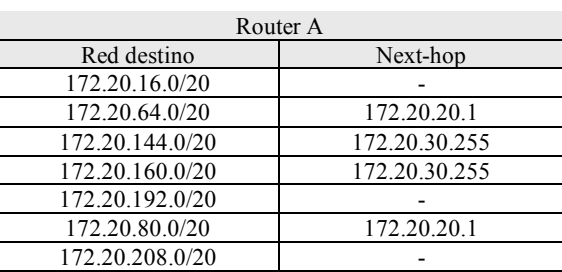

Detecte los fallos de configuración que hay en la red que imposibiliten alguna comunicación. Indique las máquinas de qué redes deben estar teniendo problemas para comunicarse con qué otras redes y por qué.

- 24. Indique similitudes y diferencias entre puentes y routers
- 25. ¿Si el destino de un datagrama IP lo recibe fragmentado, cómo puede saber quién fragmentó el datagrama?
- 26. Suponga que un router tiene configurada la tabla de rutas que se ve a continuación. El router puede entregar paquetes directamente por los interfaces 0 y 1 o puede reenviarlos a los routers R2, R3 o R4

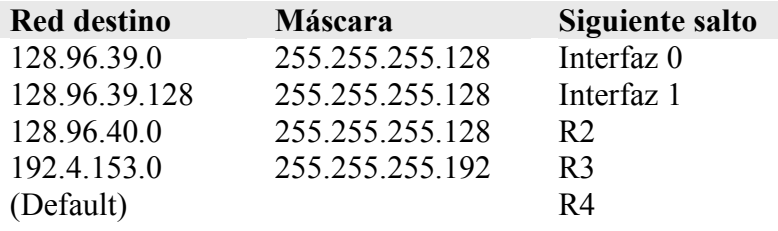

Describa lo que hace el router con un paquete dirigido a cada una de las direcciones siguientes:

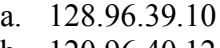

- b. 120.96.40.12
- c. 128.96.40.151
- d. 192.4.153.17

27. FIN DE LA HOJA 1